#### Wireless Campus Network Integrating Wireless into Campus **Networks**

#### Dale Smith University of Oregon & NSRC dsmith@nsrc.org

This document is a result of work by the Network Startup Resource Center (NSRC at http://[www.nsrc.org](http://www.nsrc.org/)). This document may be freely copied, modified, and otherwise re-used on the condition that any re-use acknowledge the NSRC as the original source.

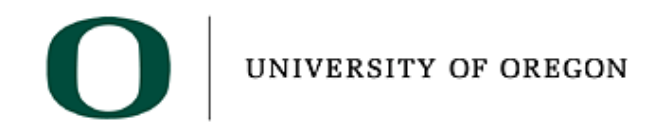

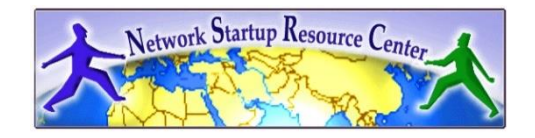

## Campus Network Overview

- Separate Edge Networks from Core
- Edge
	- Always switched
	- Serves one building
- Core
	- Always routed

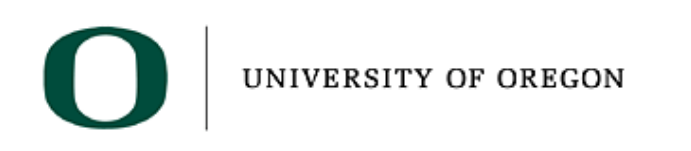

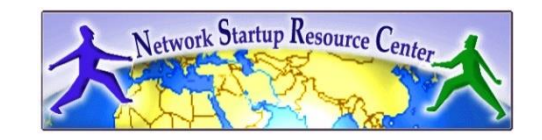

### Edge Networks

• Make every network inside of every building look like this:

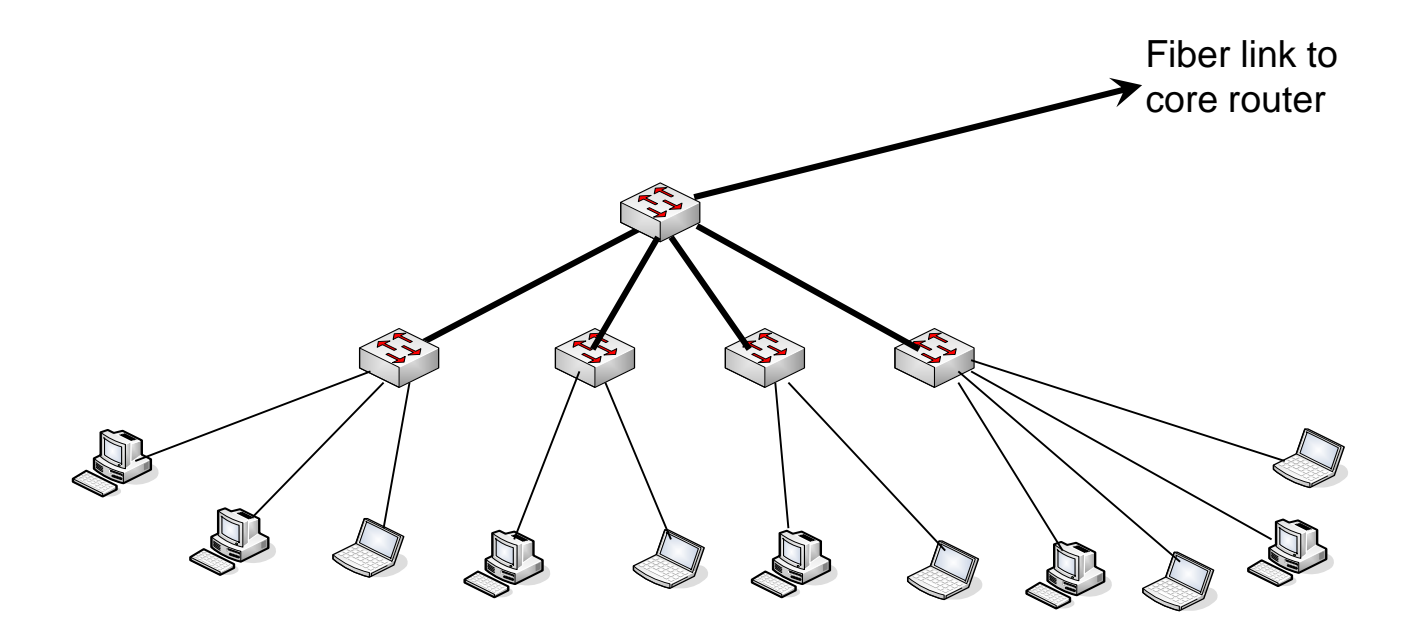

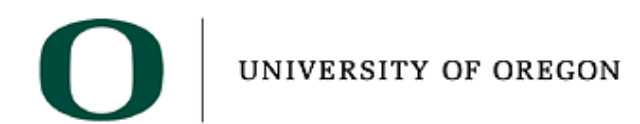

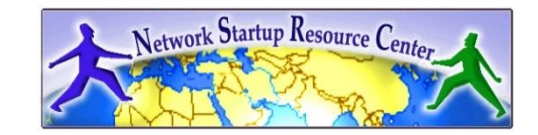

### Core Networks

- You should be routing in the core of your network
- Routers give isolation between subnets
- This means that each building will be a different subnet

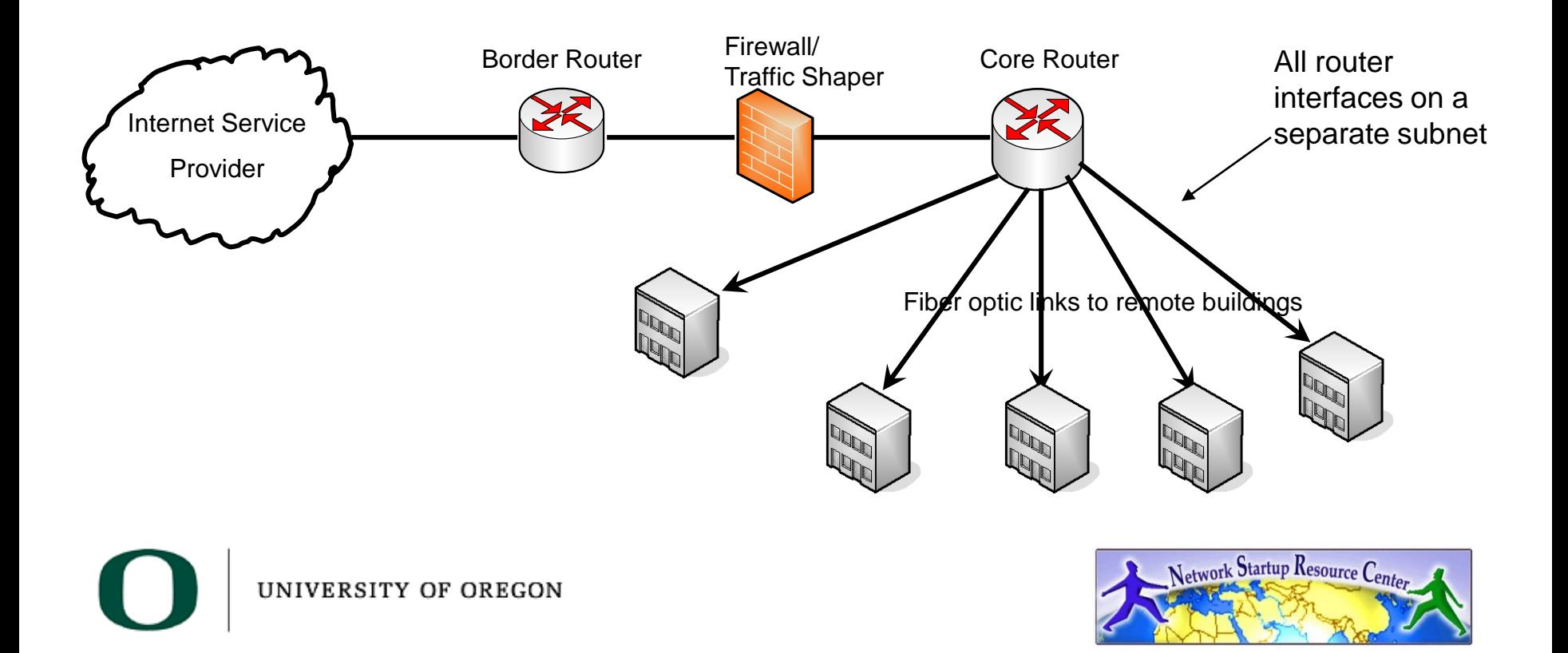

#### Complex Core Designs • Multiple Core Routers Border Router Firewall/ Internet Service Traffic Shaper ProviderCore Switch Local Internet exchange switch Core Router Fiber Links to remote buildings Core Router 74 **PO** lln. **POD** Network Startup Resource Center UNIVERSITY OF OREGON

### Putting it all Together

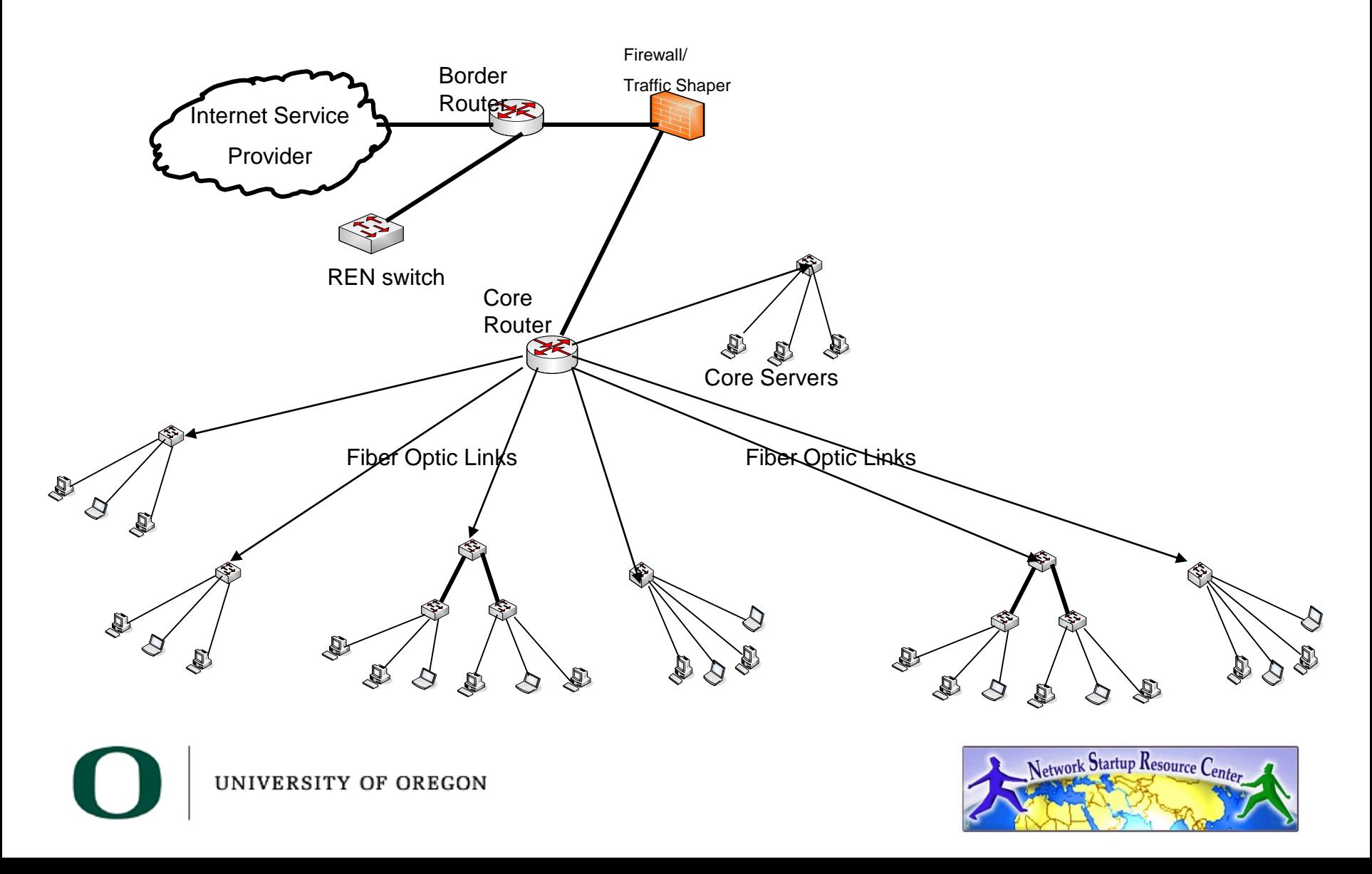

## Integrating Wireless into the **Network**

- Wireless can play two different roles
	- Point to point links
		- Replaces fiber for service from core to aggregation switch in a building
	- Wireless LAN (hotspot)
		- Provides service to individual devices in a specific area

![](_page_6_Picture_6.jpeg)

![](_page_6_Picture_7.jpeg)

#### Point to Point

![](_page_7_Figure_1.jpeg)

## Point to Point

- Can replace fiber links
- Slower
- Less reliable
- Less costly
- Quicker to deploy
- Always put on a separate subnet connect to a routed port in the core

![](_page_8_Picture_7.jpeg)

![](_page_8_Picture_8.jpeg)

## Wireless LAN (Hotspot)

- Scope and Scale
	- Single Access points in Library, Coffee Shop, Classroom
	- Or more seamless coverage throughout public spaces – anywhere someone might study or work (roaming becomes an issue)
- Control who has access
	- Wide open
	- Authenticated

![](_page_9_Picture_7.jpeg)

![](_page_9_Picture_8.jpeg)

### Wireless LAN – Use Campus Net

![](_page_10_Figure_1.jpeg)

#### Routers versus Access Points

- Access points are like Ethernet switches.
	- They are just bridges
	- Allow for roaming if you plan right
- Routers
	- Typical consumer device meant for home or small office use
	- Typically will do NAT
	- Can't roam between routers and keep sessions
- Must use DHCP for address assignment

![](_page_11_Picture_10.jpeg)

### Routers versus Access Points-2

Good to point out that **NAT** is not an essential function of an IP router

Small devices usually implement it, including most **access points,** which frequently can be configured to function in router mode

Probably not desirable in larger environments

![](_page_12_Picture_4.jpeg)

![](_page_12_Picture_5.jpeg)

# Roaming and Client Behavior

- Wireless LANs use SSID for identification of network
- If a client moves from one access point/router to another that has the same SSID, it will not use DHCP to request a new IP address
	- This is why you can't roam with routers
	- And why you can with access points if you design your network appropriately

![](_page_13_Picture_5.jpeg)

![](_page_13_Picture_6.jpeg)

## Roaming with same SSID

- Same SSID on access points
- Client will not request new IP address when moving between access points

![](_page_14_Figure_3.jpeg)

## Roaming with Different SSID

- Different SSID on some access points
- Client will request new IP address when moving between access points with different SSID

![](_page_15_Figure_3.jpeg)

![](_page_15_Picture_4.jpeg)

# What happens when Roaming?

- Access points learn Ethernet (MAC) addresses
- Switches learn Ethernet (MAC) addresses
- Everything works fine from an Ethernet perspective because of dynamic learning of MAC addresses
- How about the IP layer?
	- If IP address changes with no change in SSID, it won't work

UNIVERSITY OF OREGON

![](_page_16_Picture_7.jpeg)

## Roaming and IP – same SSID

• Unless we do something, this doesn't actually work

**REA** 

SSID FU

 $\left(\mathbf{\left(\mathbf{\varphi}\right)}\right)$ 

UNIVERSITY OF OREGON

• Remember – different buildings are on different subnets, so IP address needs to change

SSID FU

 $\bigl( \bigl( \pmb{\varphi} \bigr) \bigr)$ 

![](_page_17_Figure_3.jpeg)

SSID FU

 $\bigl( (\bm{\varphi}) \bigr)$ 

## IP and Roaming - Different SSID

- This actually works
- Client will request new IP address when moving between IP subnets

![](_page_18_Figure_3.jpeg)

## What about Authentication?

- Would like to protect your network from outside folks
- Would like to know who is using your network
- Would like to be able to deny admission to even known folks
- How might we do this?

![](_page_19_Picture_5.jpeg)

![](_page_19_Picture_6.jpeg)

### Wireless Access Controls

- Can use WPA with a pre-shared key
	- Common for hotels and home/office use
	- Hard to keep folks from sharing what the key is, so soon everyone has access
	- Doesn't provide you with identity of user
- Better to do something that requires authentication
	- Provides identity of user

![](_page_20_Picture_7.jpeg)

## Wireless Authentication

- Two basic techniques
	- Captive Portal
		- Intercepts web traffic and redirects to a "login" page
		- Typically an "in-line" device
		- Limitations on performance
		- Client only needs a web browser (that supports ssl)
	- $-802.1X$ 
		- IEEE standard for port-based access control
		- Enforced by access point (not in-line device)
		- Client must support 802.1X

![](_page_21_Picture_11.jpeg)

![](_page_21_Picture_12.jpeg)

## Captive Portal Network

- Portal is "in-line"
- Only allows traffic through after Authentication
- Becomes a performance bottleneck
- How do you do this on your campus network?

![](_page_22_Figure_5.jpeg)

## Captive Portal Network

- Trick is to deliver traffic from access point to portal
- Simplest way is to use VLANs

![](_page_23_Figure_3.jpeg)

![](_page_23_Picture_4.jpeg)

## Single Campus VLAN for Portal

![](_page_24_Figure_1.jpeg)

## 802.1X Authentication

- Access control technique
- Requires 802.1X support in client
	- Windows XP, Vista, 7
	- MacOS and iOS
	- Android
	- Linux requires installation of drivers
- Networking for this is easier, but must worry about roaming across separate layer 3 networks (subnets)

UNIVERSITY OF OREGON

![](_page_25_Picture_9.jpeg)

## 802.1X and Roaming

- If you change subnets, you must use different SSID
- This is inconvenient, but works:

![](_page_26_Figure_3.jpeg)

#### Can use VLANs for 802.1X

![](_page_27_Figure_1.jpeg)

## Key Issues

- Point to Point Links
	- Keep on separate subnet broadcasts use bandwidth, so minimize them
- Wireless LAN
	- A single SSID means a single layer 2 network (broadcast domain)
	- Need to scope SSIDs to prevent problems

![](_page_28_Picture_6.jpeg)

![](_page_28_Picture_7.jpeg)

#### Thanks

#### Questions?

This document is a result of work by the Network Startup Resource Center (NSRC at http://[www.nsrc.org](http://www.nsrc.org/)). This document may be freely copied, modified, and otherwise re-used on the condition that any re-use acknowledge the NSRC as the original source.

![](_page_29_Picture_3.jpeg)

![](_page_29_Picture_4.jpeg)